## **How To Create A Minisite In 30 Minutes Or Less**

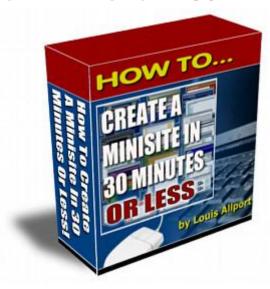

## **DOWNLOAD HERE**

"Discover The Easy & Free Way To Create A Great Looking Minisite In Thirty Minutes (Or Even Less) -Even - If You've Never Created A Web Page Before..." "Discover The Easy & Free Way To Create A Great Looking Minisite In Thirty Minutes (Or Even Less) - Even - If You've Never Created A Web Page Before..." PLUS - A Special Bonus For You: If You Order Today You Also Get Full Resale Rights To This Product And Website So You Can Sell It Yourself And Keep Every Single Dollar You Make! Hi, I'm Louis Allport, Great looking minisites are an absolute cinch to create. Here's how: You do not need expensive software. You do not need any technical experience (whatever people may tell you). You can create minisites with free software (I'll show you the best software to use). You can create great looking minisites in thirty minutes (or even less). You can learn how to create a professional minisite in the next couple of hours, even if you've never created a web page before... I'll show you the easy way to create a great looking minisite that you can use to sell your own products, other people's products (for drop shipping, resale rights...), promote affiliate programs, get email opt-ins ... A Simple System For Minisite Success Over the past year I've been using a style of minisite that works great. But what's even better - it's very easy to create, and apart from typing the text, the whole website can be put together in under half an hour. Now - I've put together a series of coaching videos that show you every single step in my minisite system. And - it doesn't matter if you've never created a web page before, I'll show you every single step from scratch - AND - using entirely free software. These easy-to-follow minisite tactics come in the form of

| fourteen videos you view directly at your computer. I've bundled these powerful videos into a product            |
|----------------------------------------------------------------------------------------------------|
| called How To Create A Minisite In 30 Minutes Or Less: These fourteen videos come to a total playing             |
| time of over three hours: one-hundred and eighty-four (184) minutes in total. Here's a quick run down of         |
| exactly what you get: Video One (7 Minutes)                                                                      |
| In this video I'll talk you through exactly what a minisite is and examples of successful minisite designs.      |
| Video Two (8 Minutes) Here I'll show you                                                                         |
| where to get the best 100 free web page creator.                                                                 |
| Video Three (28 Minutes) In this video I'll                                                                      |
| talk you step-by-step exactly how to easily create your first minisite. You literally will have your first       |
| minisite made in the next thirty minutes                                                                         |
| Video Four (18 Minutes) Here I'll show you how to expand on your single page website to turn it into an          |
| easy to use and very effective multi-page minisite.                                                              |
| Video Five (17 Minutes) In this video I'll talk                                                                  |
| you through advanced formatting options and how to easily apply them to your minisites.                          |
| Video Six (19 Minutes) Here I'll talk you                                                                        |
| through how to take a minisite for a "resale rights" product (a product you have the right to sell - like this   |
| one) and easily customize it with your own details so you can quickly be up and running and making               |
| sales Video Seven (9 Minutes) In this video                                                                      |
| I'll talk you through how to use FrontPage to create minisites. Now, FrontPage isn't free of course, but if      |
| you have the software installed on your computer, you'll find this video a great primer to using it              |
| successfully for creating minisites Video                                                                        |
| Eight (8 Minutes) Here I'll talk you through how to use DreamWeaver to create your own minisites. Now -          |
| DreamWeaver isn't cheap and is really designed for professional web designers, but if you're interested in       |
| learning this software you'll find this video a great introduction.                                              |
| Video Nine (15 Minutes) In this video I'll                                                                       |
| show you how small changes to your minisite pages can help bring you a lot of free search engine traffic.        |
| Video Ten (9 Minutes) Here I'll show you                                                                         |
| how to instantly check that every link on your website is working as it should. You'll find this tip a real time |
| saver Video Eleven (8 Minutes) In this video                                                                     |

| I'll show you where to get software 100 for free that allows you to copy your web pages on to the intern | et.  |
|----------------------------------------------------------------------------------------------------|------|
| Video Twelve (19 Minutes) Here I'll talk yo                                                              | эu   |
| through step-by-step exactly how to get your web pages from your computer to your website. This          |      |
| process is known as "FTP", and can be very confusing if you're new to it. However, I'll talk you through |      |
| every single step to help you find the process quick and easy.                                           |      |
| Video Thirteen (5 Minutes) In this video I'I                                                             | II   |
| talk you through how to get your own unique "address" on the web, and how to get it live and ready to    |      |
| receive visitors Video Fourteen (14 Minut                                                                | tes) |
| Here I'll show you how to quickly and easily create ClickBank and PayPal order links so you can be up    | ,    |
| running and taking orders from your minisite instantly.                                                  |      |
| For PC's Only - Not For Mac I must tell yo                                                               | u    |
| that this eBook only works (to my knowledge) on PC's. If your computer is running Microsoft Windows,     |      |
| you won't have any trouble at all viewing this eBook successfully. However, if you're on a Mac you'll mo | ore  |
| than likely have trouble viewing it.                                                                     |      |
|                                                                                                    |      |

## **DOWNLOAD HERE**

Similar manuals: